директор

TrepHar Nº 1"

Allay IPyokeBuy E.A.

**MEHIO** 13 апреля 2023 г.

 $\sum_{k=1}^{\infty}$  P<sub>b</sub>i6*u*Hckas  $\sum_{k=1}^{\infty}$  Pbi6*uHckas*  $\frac{1}{6}$ 

и области Ог

ГОУ ЯО" Рыбинская изкола

## 2-х разовое питание

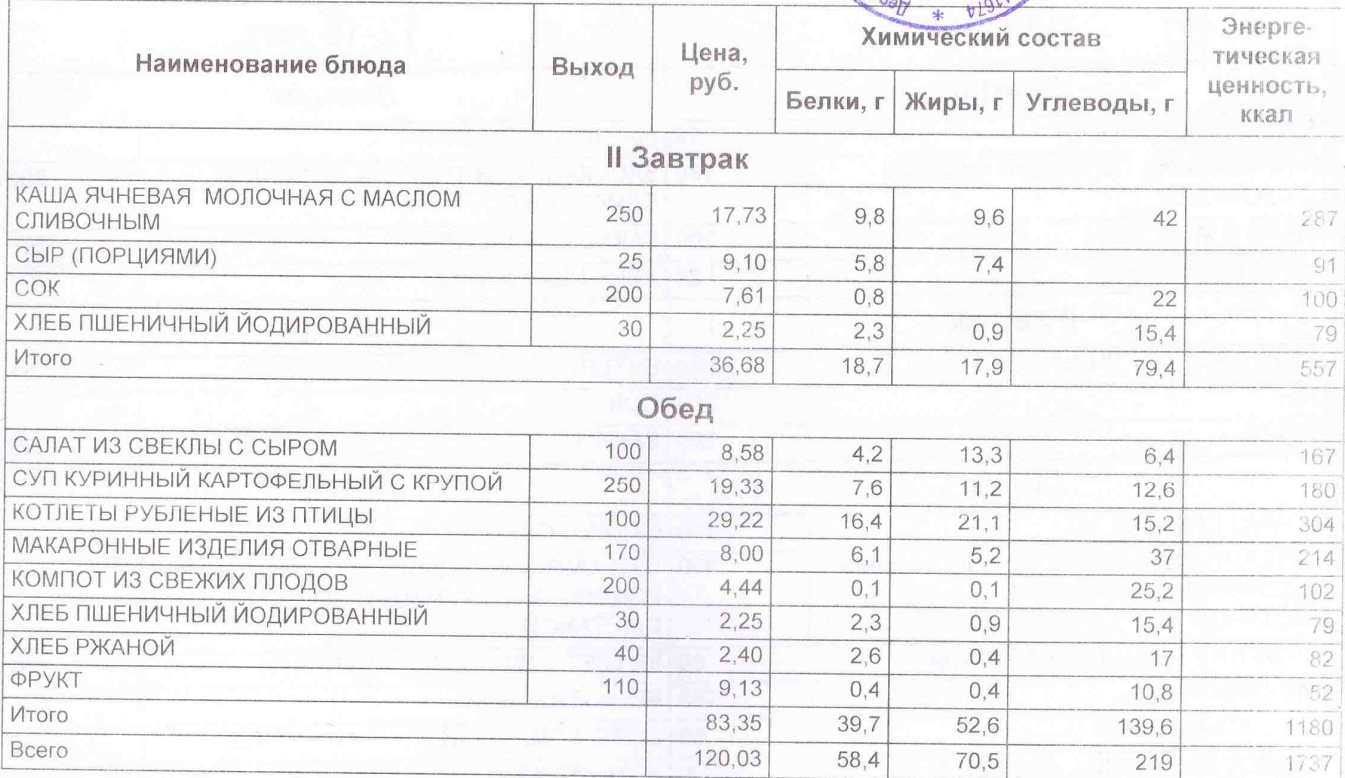

Медицинская сестра

Осокина С.С.

Pom

Зав. производством (шеф-повар)

Буличева С.Е.